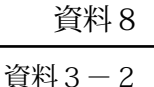

九州森林管理局

## 平成30年度森林生態系モニタリング調査等計画

1. 屋久島南部等地域(鳥帽子岳周辺)の垂直方向の植生モニタリング調査

- 湯泊から烏帽子・七五岳周辺に至る標高200m地点から烏帽子岳山頂付近(標高 1, 600m)及び、標高5mの大川の滝風景林、田代ヶ浜風景林並びに烏帽子岳山 頂及び七五岳山頂に設定している既設調査プロット(標高地点別プロット11箇所、 植物相調査地点1箇所)において植生調査を行い、調査結果を取りまとめる。また、 今回と過去3回 (平成15·20·25年度) との調査結果を比較・分析し、動態予 測を行い評価する。
- 2. 高層湿原の保全対策モニタリング調査

数年来の歩道からの土砂の流入、水位の低下、ヤクシカによる食圧、踏圧による 影響等により衰退が顕著となっている高層湿原について、これまでの科学委員会の 助言、モニタリング調査等の結果を踏まえ、湿原の適切な保全対策を講じるための モニタリング調査を実施する。

【花之江河】

水の流入、流出、流路の変化など水文学によるモニタリング調査の実施。 【小花之江河】

平成29年度に設置した植生保護柵内の植生回復モニタリング調査の実施。 これらのモニタリング調査(3~5年継続調査)を基に、高層湿原の衰退原因を洗い 出し、保全対策を講じる案を示す。

なお、ヤクシカの生息状況等調査(定点カメラ等)についても別途調査する。

3. 大株歩道等周辺の植生影響調査と分析・評価

大株歩道入口から宮之浦岳山頂に至るまでの歩道周辺(標高地点別プロット4箇 所)における植生の衰退状況を調査する。また、登山者の利用が周辺植生に及ぼす 影響について調査し、過去3回 (14. 19. 24年度) の調査と比較・分析し動 熊予測を行い評価する。

4. 縄文杉・夫婦杉周辺下層植生等の状況調査

縄文杉・夫婦杉周辺の植生モニタリング調査を実施し、過去3回(14.19. 24年度)の調査と比較・分析し動態予測を行い評価する。併せて、縄文杉周辺の 植生(立木)の状況把握調査を実施する。

- 5. 著名ヤクスギ樹勢回復措置及び樹勢診断
- 6.森林生態系における気候変動の影響のモニタリング調査(林野庁⇒局継続)

1

7. 外来種「アブラギリ」駆除の実施 約20ha計画

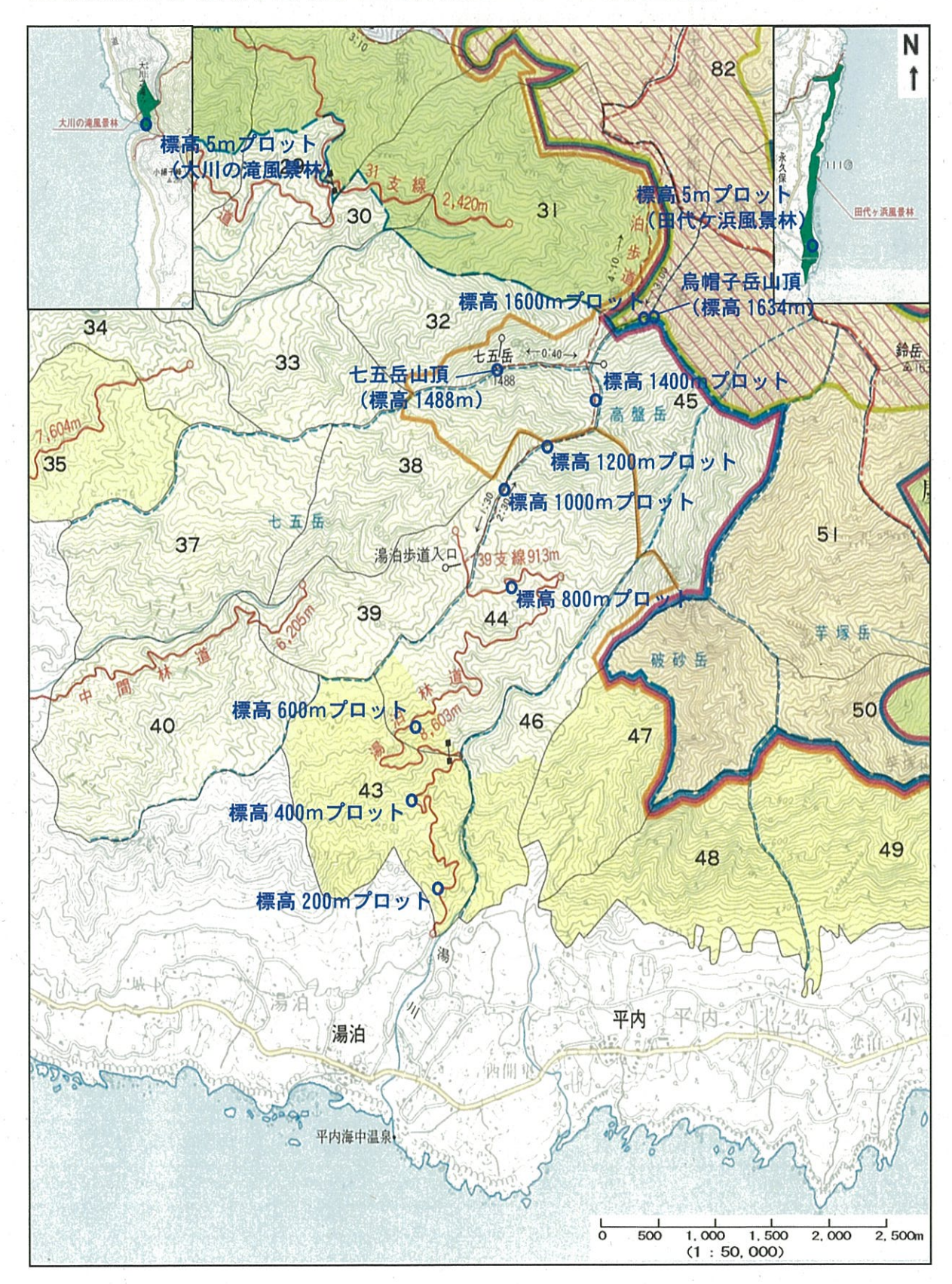

屋久島南部地域(烏帽子岳周辺)垂直方向植生モニタリング調査地点